# **uSimT03R**

# JEDNOTKA PRO SIMULACI VZDÁLENÉ VARIANTY TERMINÁLU TERM03 NA POČÍTAČI PC

Příručka uživatele a programátora

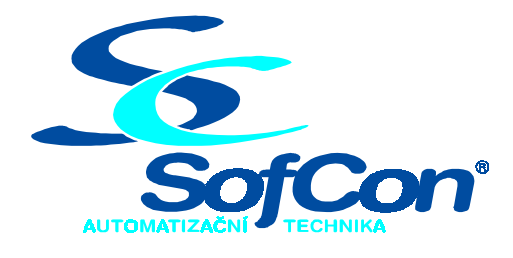

# *SofCon***spol. s r.o.**

Střešovická 49 162 00 Praha 6 tel/fax: +420 220 180 454 E-mail: sofcon@sofcon.cz www: http://www.sofcon.cz

Verze dokumentu 1.10

Informace v tomto dokumentu byly pečlivě zkontrolovány a SofCon věří, že jsou spolehlivé, přesto SofCon nenese odpovědnost za případné nepřesnosti nebo nesprávnosti zde uvedených informací.

SofCon negarantuje bezchybnost tohoto dokumentu ani programového vybavení, které je v tomto dokumentu popsané. Uživatel přebírá informace z tohoto dokumentu a odpovídající programové vybavení ve stavu, jak byly vytvořeny a sám je povinen provést validaci bezchybnosti produktu, který s použitím zde popsaného programového vybavení vytvořil.

SofCon si vyhrazuje právo změny obsahu tohoto dokumentu bez předchozího oznámení a nenese žádnou odpovědnost za důsledky, které z toho mohou vyplynout pro uživatele.

Datum vydání: 16.05.2003 Datum posledního uložení dokumentu: 16.05.2003 (Datum vydání a posledního uložení dokumentu musí být stejné)

Upozornění:

V dokumentu použité názvy výrobků, firem apod. mohou být ochrannými známkami nebo registrovanými ochrannými známkami příslušných vlastníků.

# Obsah :

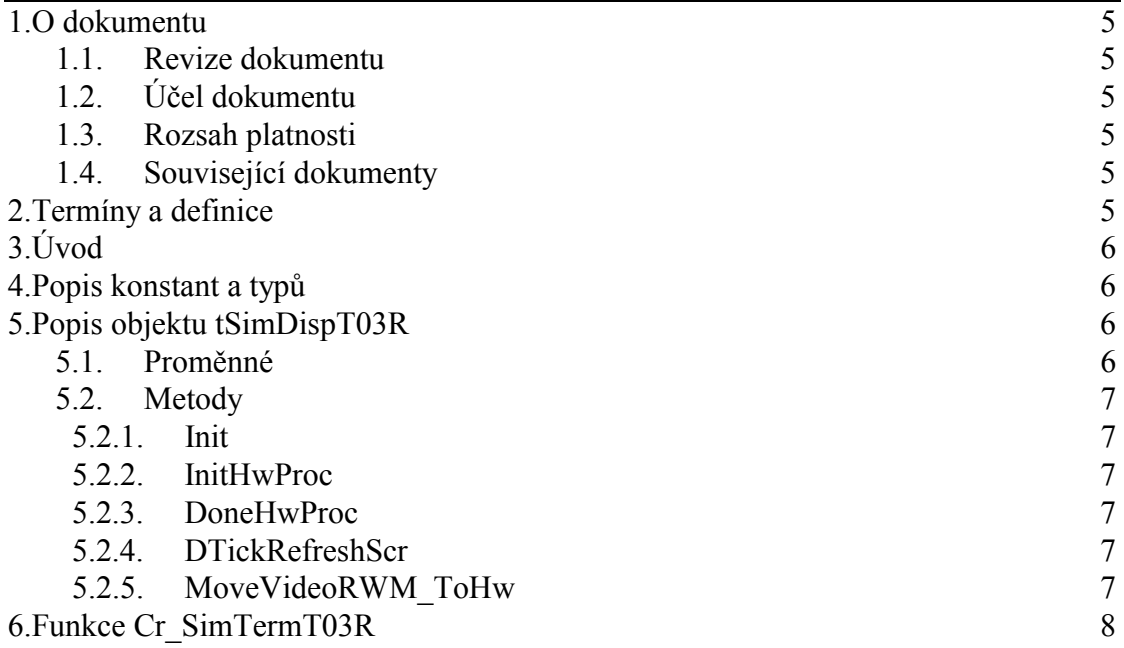

#### 1. O dokumentu

#### 1.1. Revize dokumentu

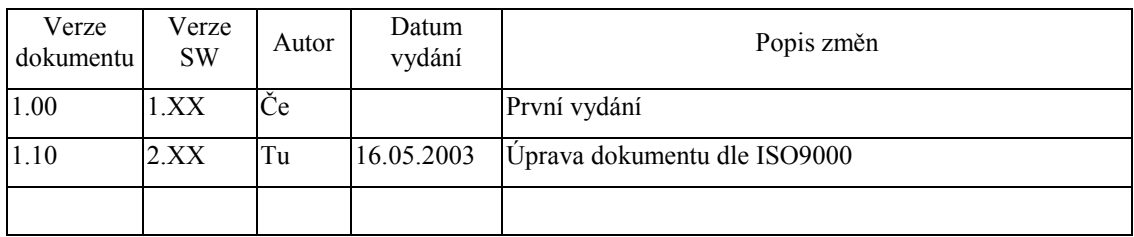

### 1.2. Účel dokumentu

Tento dokument slouží jako popis jednotky pro simulaci vzdálené varianty terminálu Term03 na počítači PC.

#### 1.3. Rozsah platnosti

Určen pro programátory a uživatele programového vybavení SofCon.

#### 1.4. Související dokumenty

Pro čtení tohoto dokumentu je potřeba seznámit se s manuálem ChnVirt, uATerm, uDspT03R, uDispT03 a uTermT03R.

Popis formátu verze knihovny a souvisejících funkcí je popsán v manuálu LibVer.

#### 2. Termíny a definice

Používané termíny a definice jsou popsány v samostatném dokumentu Termíny a definice.

#### 3. Úvod

Jednotka implementuje objekt displeje pro simulaci vzdálené varianty terminálu TERM03 na počítači PC **tSimDispT03R** a funkci pro vytvoření instance simulátoru vzdálené varianty terminálu TERM03 na počítači PC.

Funkce simulátoru je shodná se základní variantou vzdáleného terminálu a je navíc doplněna o kontrolní zobrazení displeje na monitoru PC. Od základní varianty se liší pouze nahrazením instance objektu **tDispT03R** instancí objektu **tSimDispT03R**.

Veškeré funkce displeje jsou uživateli dostupné prostřednictvím objektu terminálu. Uživatele tak bude nejvíce zajímat pouze vytvoření instance objektu displeje, jejíž odkaz se předává objektu terminálu.

Zděděné metody jsou popsány v dokumentaci k jednotkám **uATerm, uDispT03** a **uDispT03R**.

#### 4. Popis konstant a typů

```
cVerNo = např. $0251; { BCD format }cVer = nap\check{r}. '02.51,07.08.2003';
     Číslo verze jednotky v BCD tvaru a v textové podobě včetně datumu změny.
```
# 5. Popis objektu tSimDispT03R

type

```
 pSimDispT03R=^tSimDispT03R; 
tSimDispT03R=object(tDispT03R);
```
Objektový typ **tSimDispT03R** je potomek objektu displeje vzdálené varianty terminálu TERM03 **tDispT03R.** Implementuje simulátor displeje pro vzdálenou variantu terminálu TERM03. V objektu je přidáno kontrolní zobrazení displeje na monitoru PC.

### 5.1. Proměnné

vSimT03GraphRect:tGraphRect;

Proměnná **vSimT03GraphRect** obsahuje rámeček okénka displeje na monitoru PC.

vOfsX:Word; vOfsY:Word;

Proměnné **vOfsX** a **vOfsY** obsahují posunutí zobrazení displeje od počátku souřadného systému obrazovky v pixelech.

vDoubleSize:Boolean;

Proměnná **vDoubleSize** obsahuje příznak zobrazení displeje v dvojnásobné velikosti.

SimTERM03Win:pGraphWin;

Proměnná **SimTerm03Win** obsahuje odkaz na okénko, ve kterém je displej zobrazen.

# 5.2. Metody

# 5.2.1. Init

```
constructor Init(TermOwner:pATerm; 
                  CharColls,CharRows:Byte; 
                  Adr:Word;EnIniHwProc:Boolean; 
                  OfsX,OfsY:Word; 
                  OrgX,OrgY,OrgW,OrgH:Integer; 
                  QDoubleSize:Boolean);
```
Konstruktor **Init** inicializuje objekt, nastavuje jeho proměnné. Parametr **TermOwner** obsahuje odkaz na vlastníka objektu, objekt terminálu, parametry **CharColls** a **CharRows** rozměry znakového rastru displeje, parametr **Adr** obsahuje adresu displeje v I/O prostoru a je zaveden pro zpětnou kompatibilitu, parametr **EnIniHwProc** definuje, zda se má volat metoda **InitHwProc**. Jeho nastavení na false umožňuje toto volání potlačit a metodu **InitHwProc** volat dodatečně např. po inicializaci dalších proměnných v konstruktoru potomka tohoto objektového typu. Parametry **OfsX** a **OfsY** udávají posunutí zobrazení displeje vůči počátku souřadného systému monitoru (levý horní roh) v pixelech. Parametry **OrgX**, **OrgY**, **OrgW**, **OrgH** definují umístění a rozměry okénka pro zobrazení displeje v pixelech a parametr **QDoubleSize** definuje požadavek na zobrazení displeje v dvojnásobné velikosti.

### 5.2.2. InitHwProc

```
procedure InitHwProc;virtual;
```
Metoda **InitHwProc** slouží k inicializaci hardware displeje. V tomto objektu vytvoří a vykreslí grafické okénko pro zobrazení displeje na monitoru PC.

# 5.2.3. DoneHwProc

procedure DoneHwProc;virtual;

Metoda **DoneHwProc** slouží k ukončení činnosti hardware displeje. V tomto objektu zruší grafické okénko pro zobrazení displeje na monitoru PC.

### 5.2.4. DTickRefreshScr

#### procedure DTickRefreshScr;virtual;

Metoda **DTickRefreshScr** zajišťuje periodickou obnovu zobrazení na displeji. Od objektu terminálu převezme data pro zobrazení a prostřednictvím metody **MoveVideoRWM\_ToHw** vyšle data na komunikační linku. Aby bylo možno provádět kontrolní zobrazení na monitoru PC je zde na rozdíl od **tDispT03R.DTickRefreshScr** doplněno vykreslení obrazů do videopamětí stejně jako v objektu **tDispT03.** Ve skutečnosti tato metoda volá metodu **tDispT03.DTickRefreshScr.**

### 5.2.5. MoveVideoRWM\_ToHw

```
procedure MoveVideoRWM_ToHw;virtual;
```
Metoda **MoveVideoRWM\_ToHw** slouží k přesunu dat pro zobrazení na hardware displeje. Z objektu **tDispT03R** zděděná činnost, odvysílání dat na komunikační linku, je zde doplněna o vykreslení dat na monitor PC.

### 6. Funkce Cr\_SimTermT03R

function Cr SimTermT03R(Colls, Rows: integer; Adr: Word; ChnTerm:pChnVirt;RecBuf:pointer):PTermT03R;

Funkce **Cr\_SimTermT03R** vytvoří instance objektů terminálu klávesnice a displeje pro simulátor vzdálené varianty terminálu TERM03. Jako parametry jsou předávány rozměry znakového rastru displeje (**Colls** - sloupce, **Rows** - řádky), ukazatel na instanci komunikačního kanálu (**ChnTerm**) a ukazatel na buffer pro data přijatá komunikačním kanálem. Parametr **Adr** je předáván do vytvořených objektů jako adresa terminálu v IO prostoru. Funkce vrací ukazatel na vytvořenou instanci objektu terminálu.